# WisVote Addressing: Put a pin in it

2023 WISVOTE WEBINAR SERIES

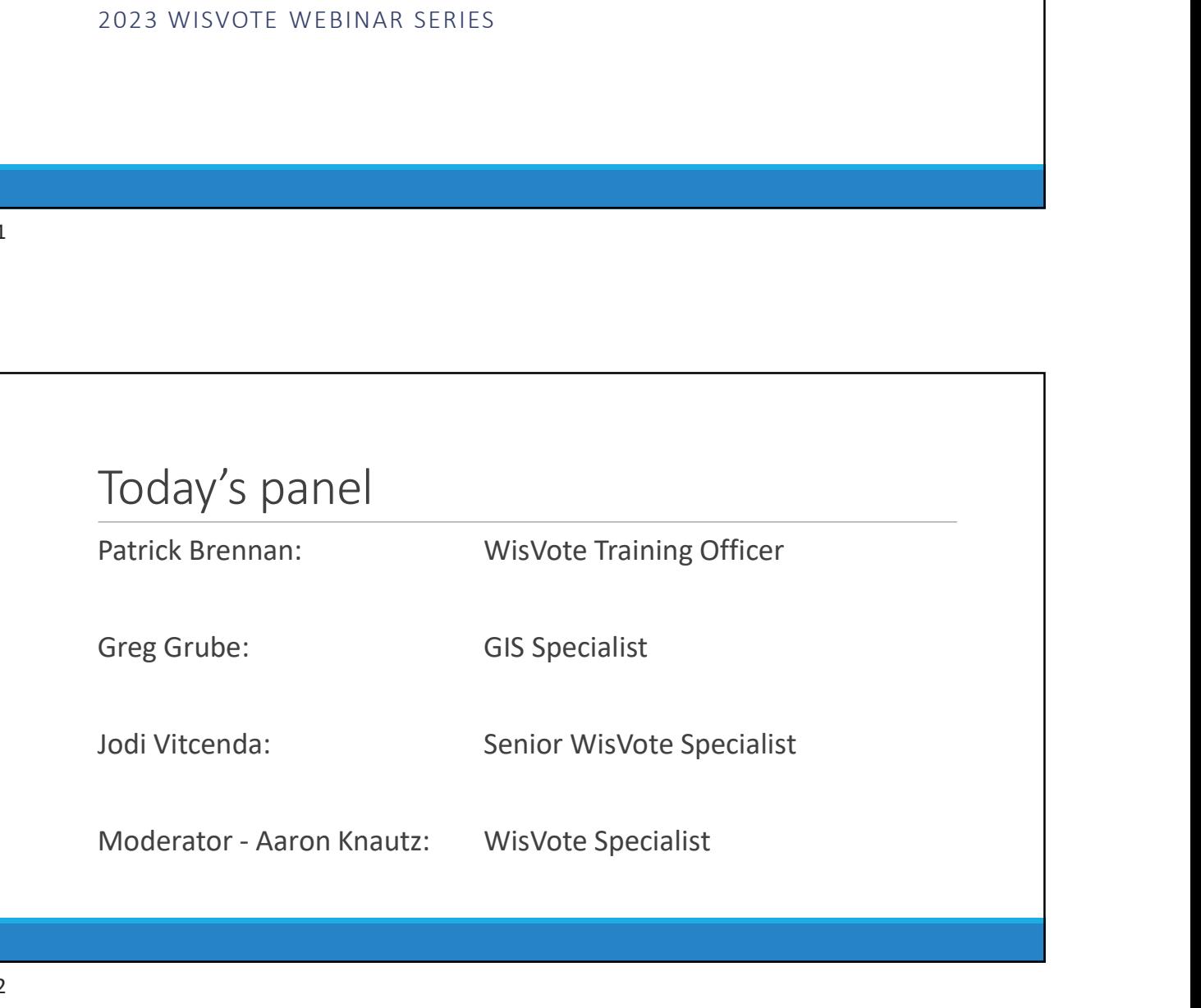

## Agenda

## Why is this important? The Basics

Incorrect Pin Impacts Address record reach

Edit/Deactivation Impacts

02/28/23<br>
The Basics Entering a New Address<br>
Data fields Address Entry<br>
Process Button Placing the Pin<br>
The Map Error Messages<br>
PPS Delivery Point<br>
Mass-unload option Data fields The Process Button The Map Error Messages USPS Delivery Point Searching Addresses

## Updating an Existing Address

When to and When Not to Update How to Update an Address Impacts of an update

Address Entry

Placing the Pin

Mass-upload option

Questions?

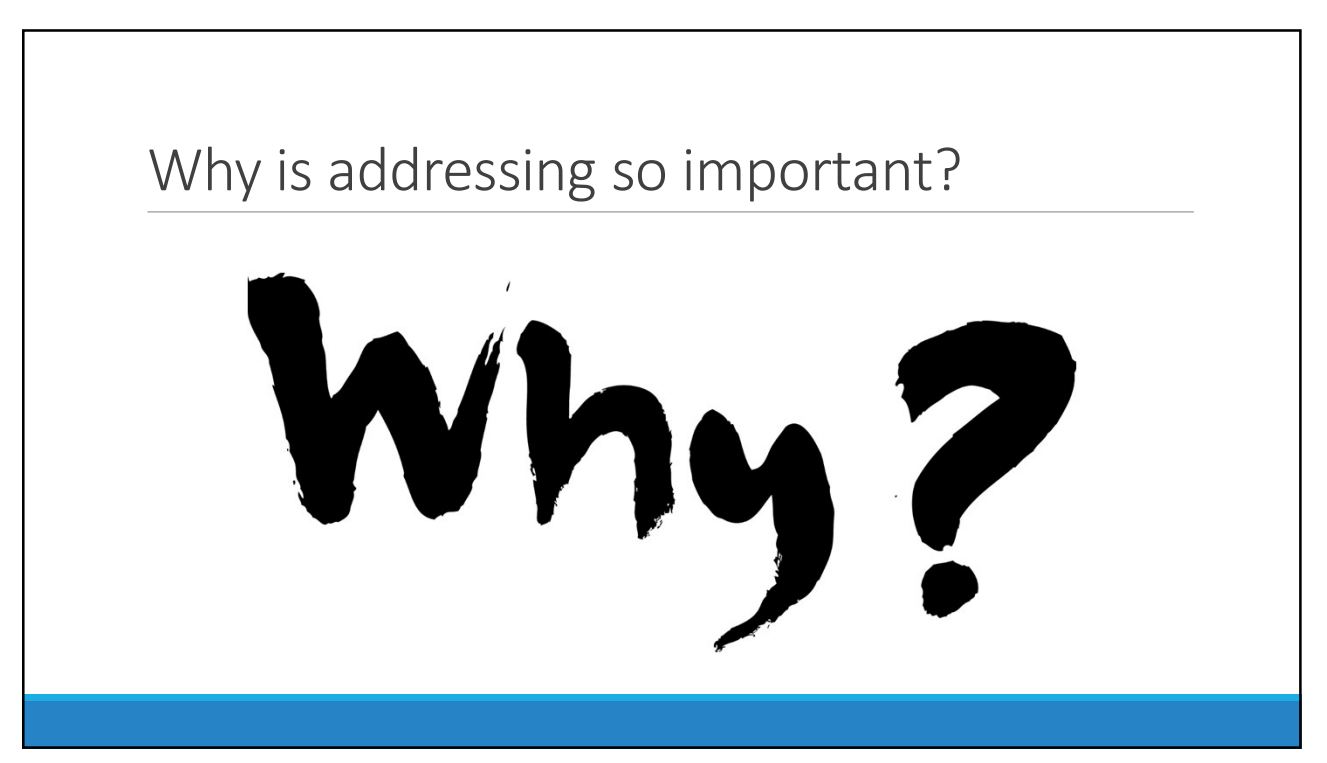

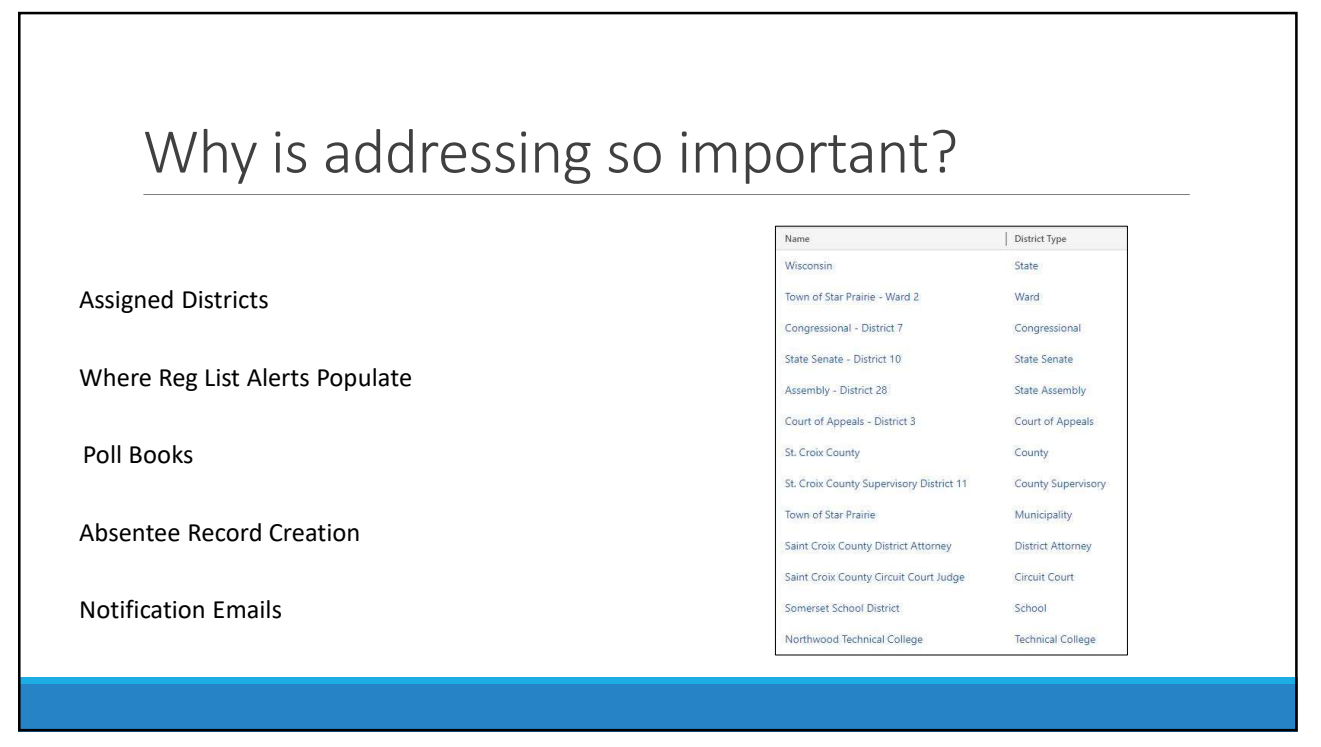

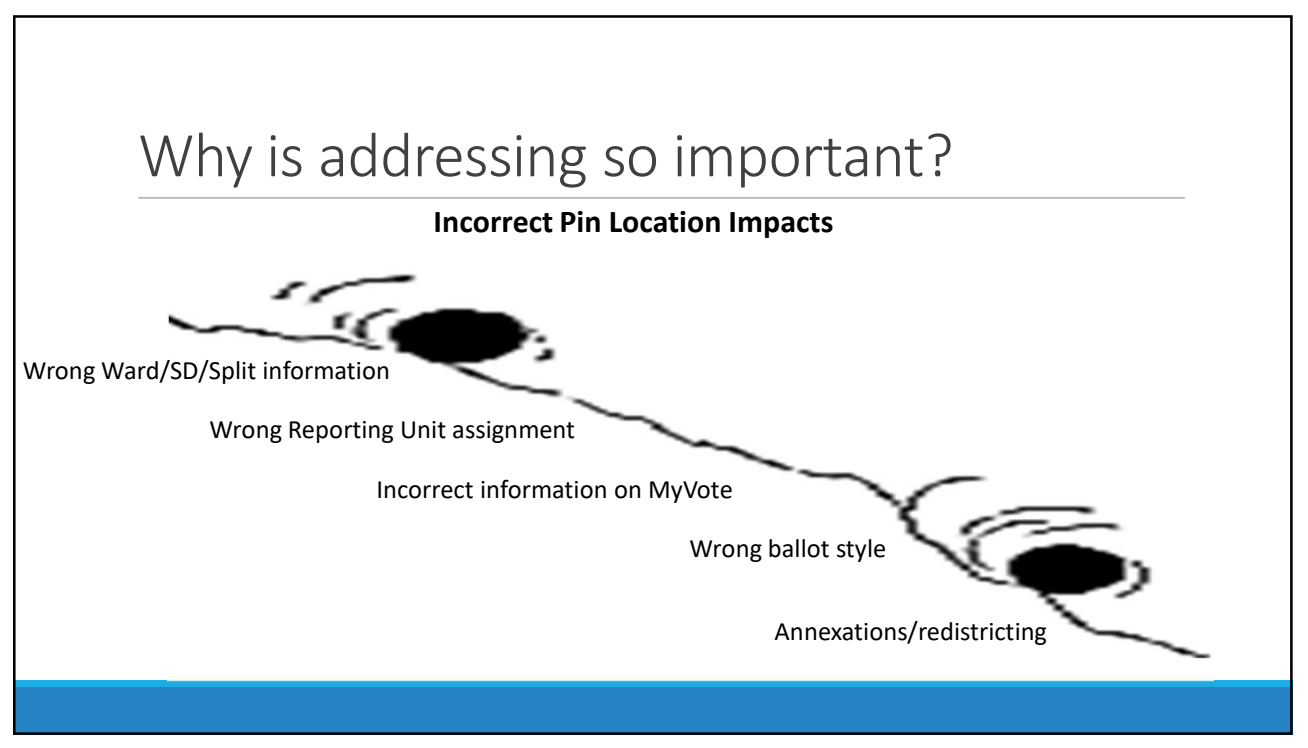

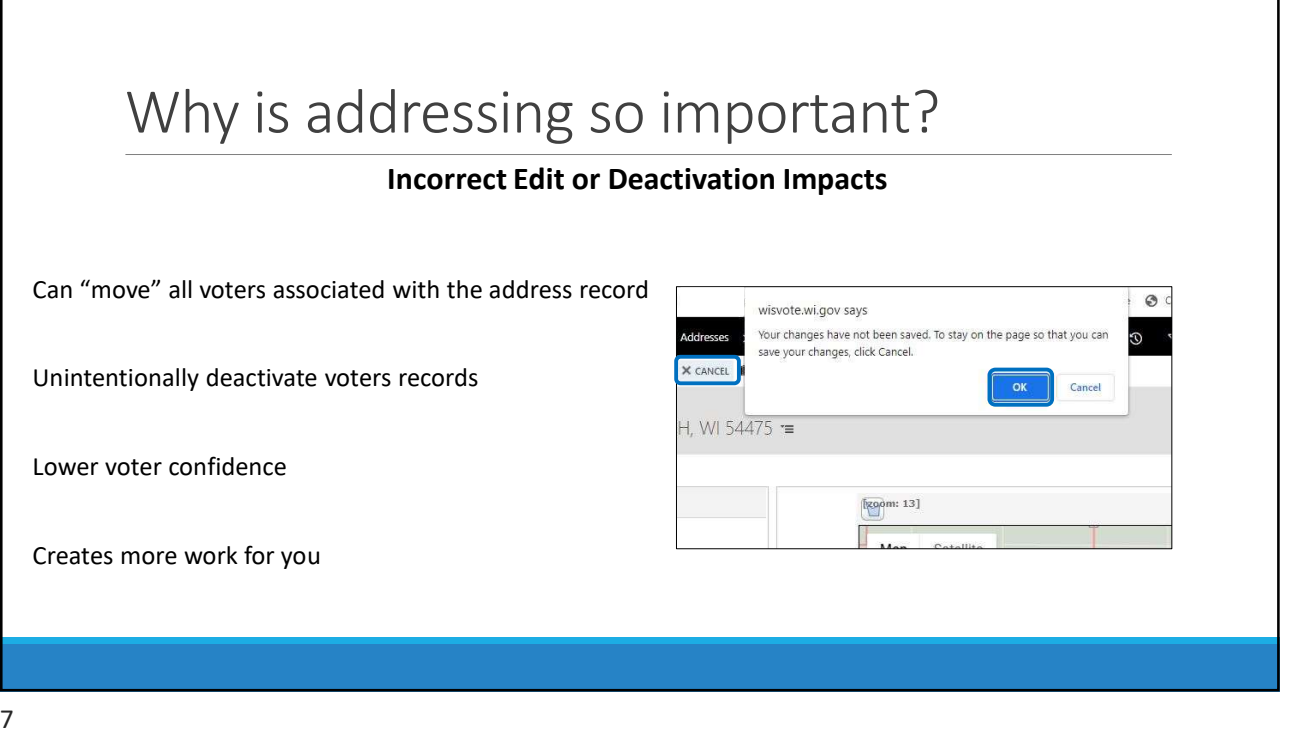

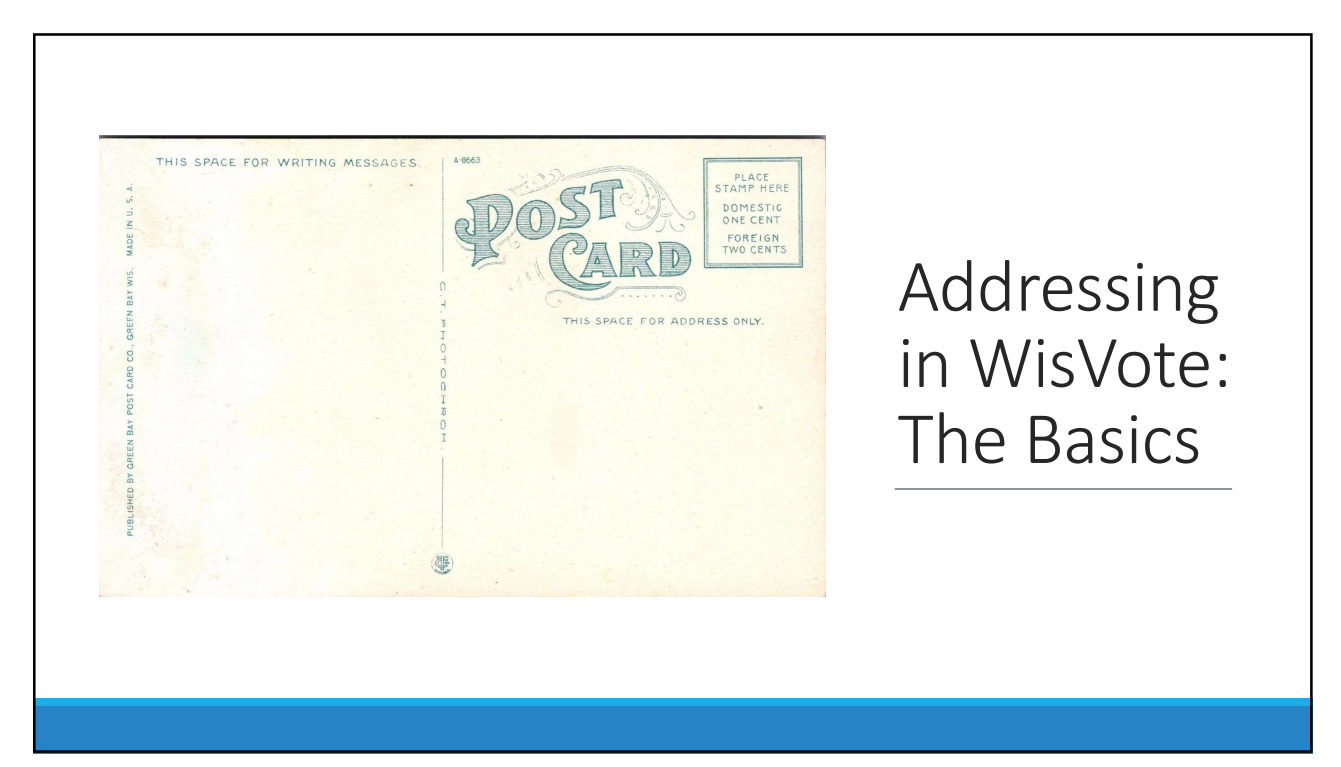

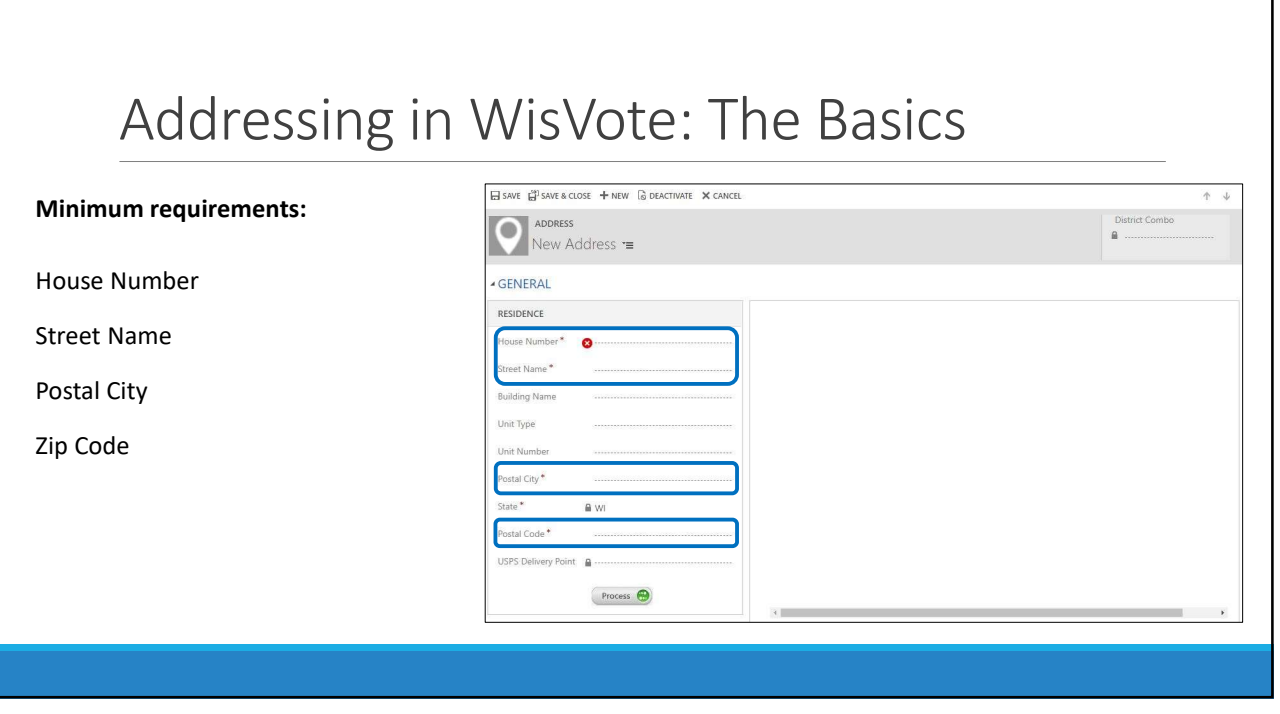

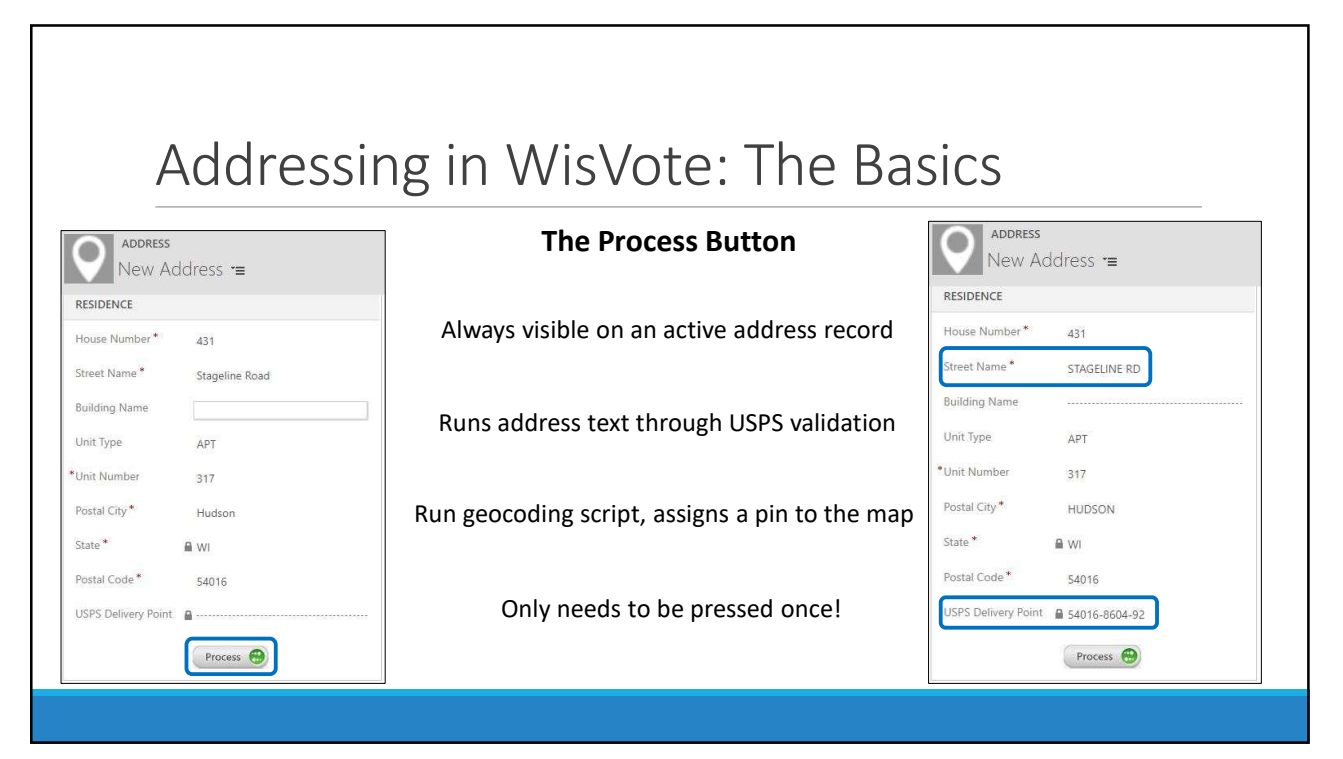

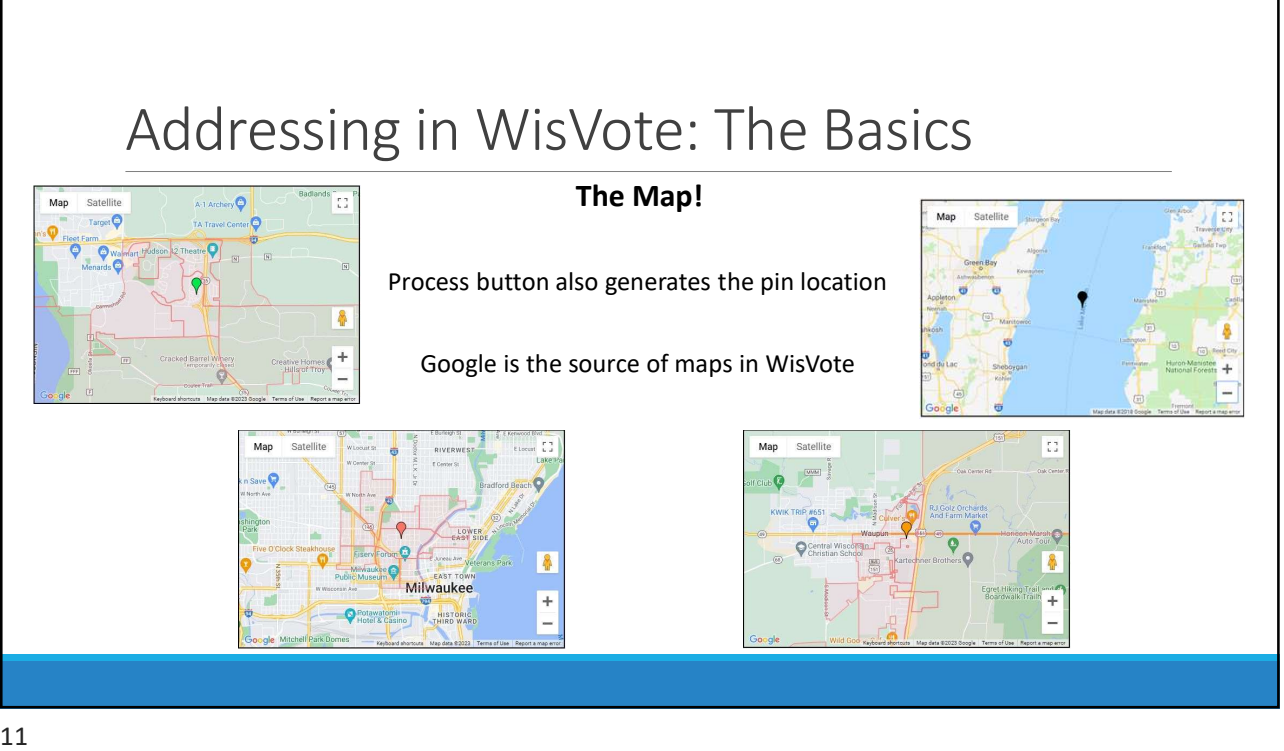

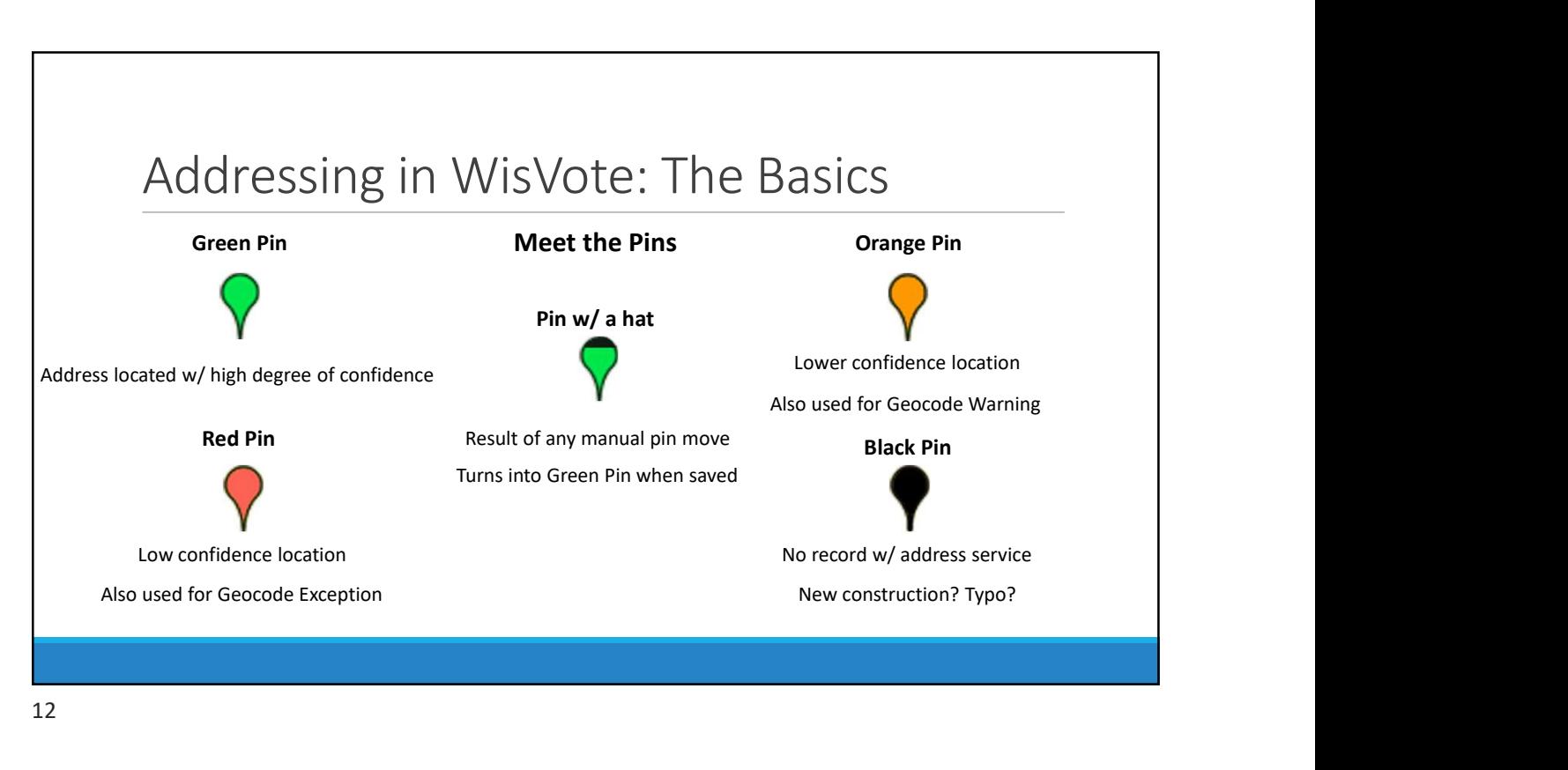

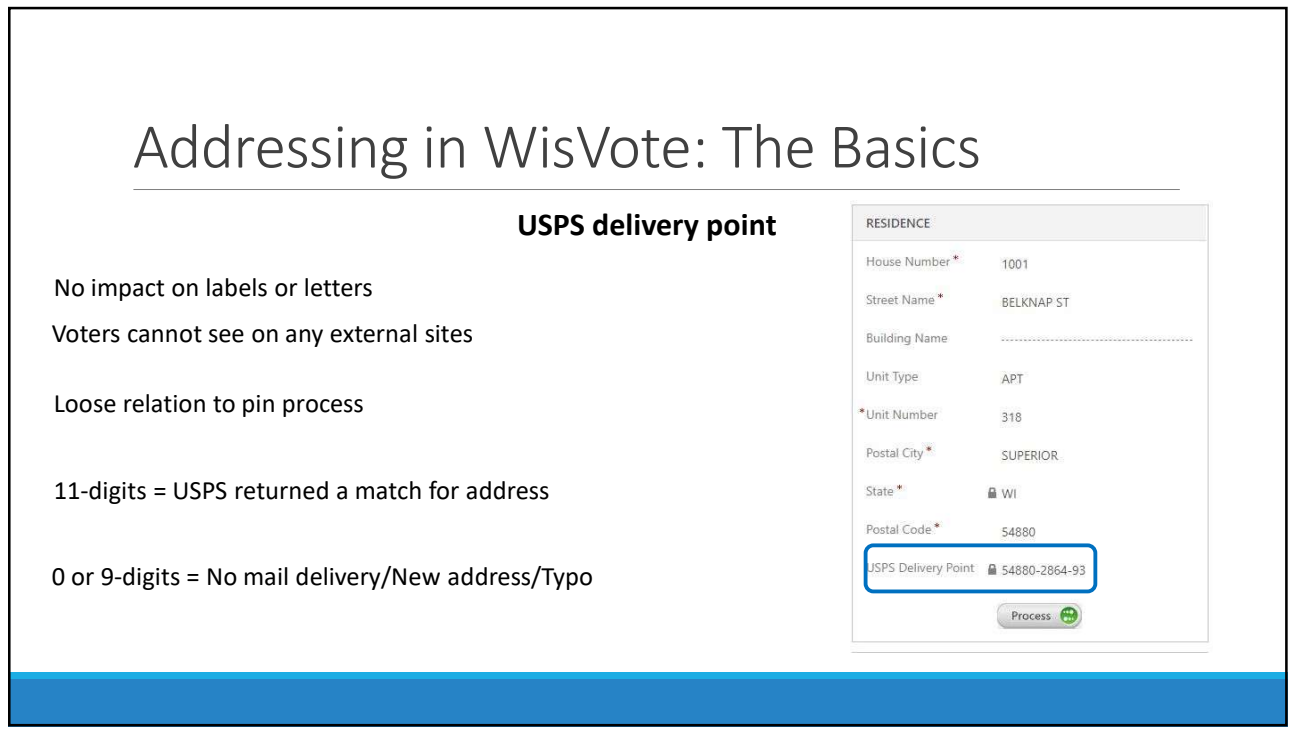

г

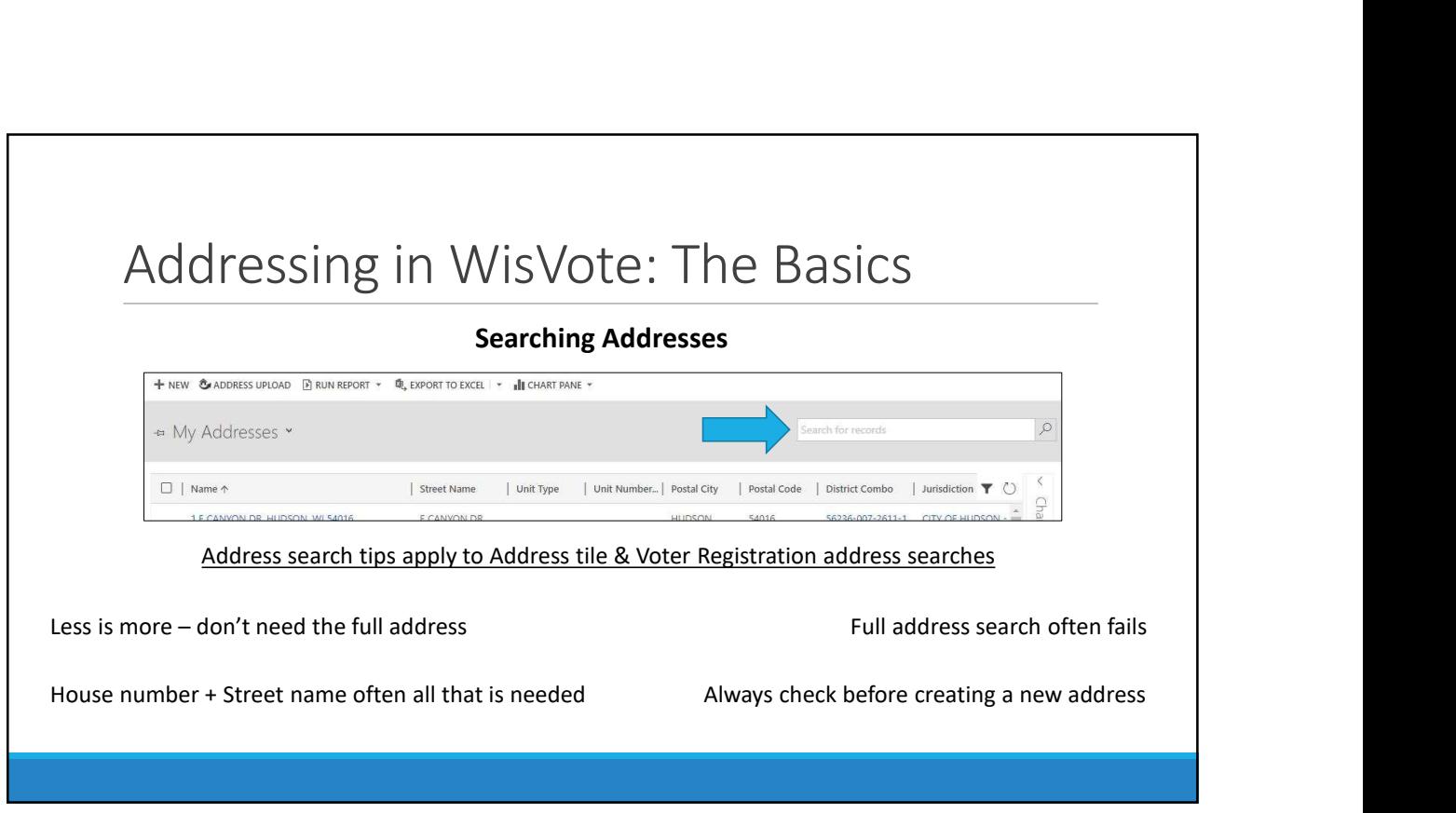

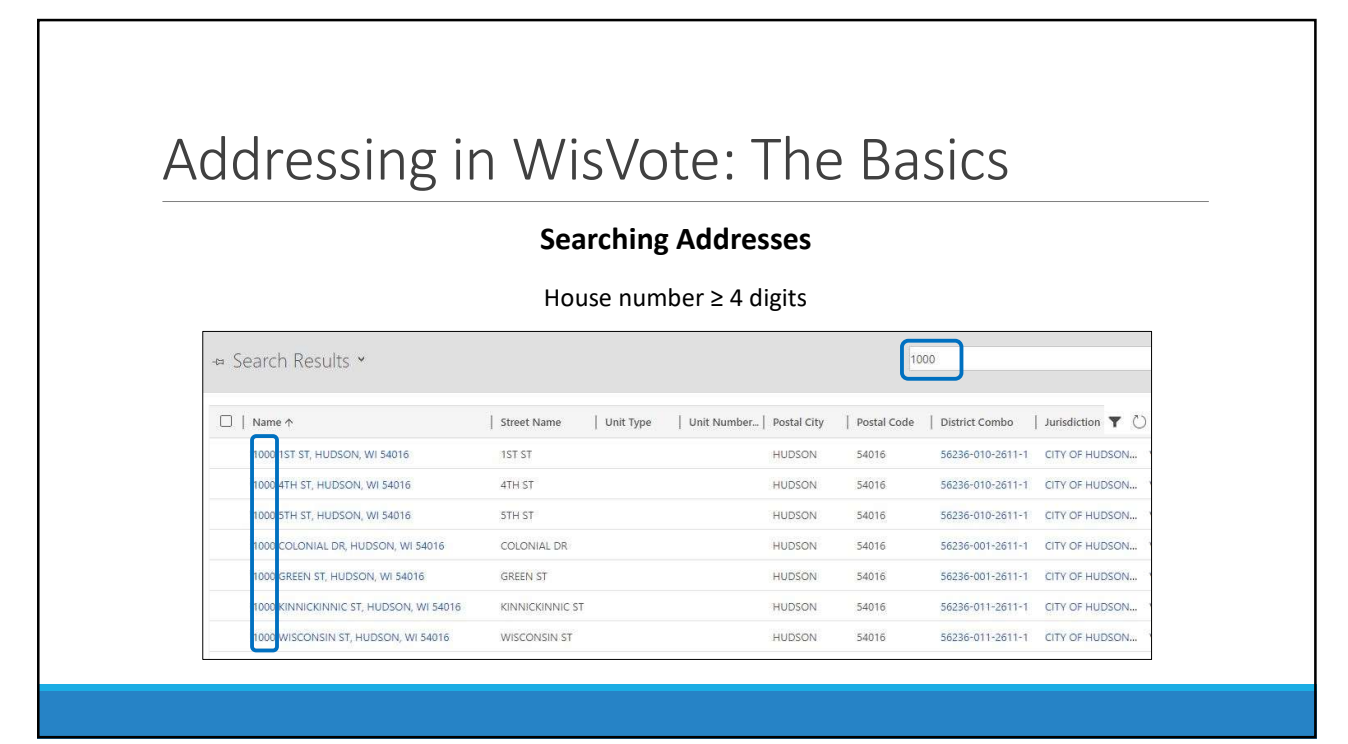

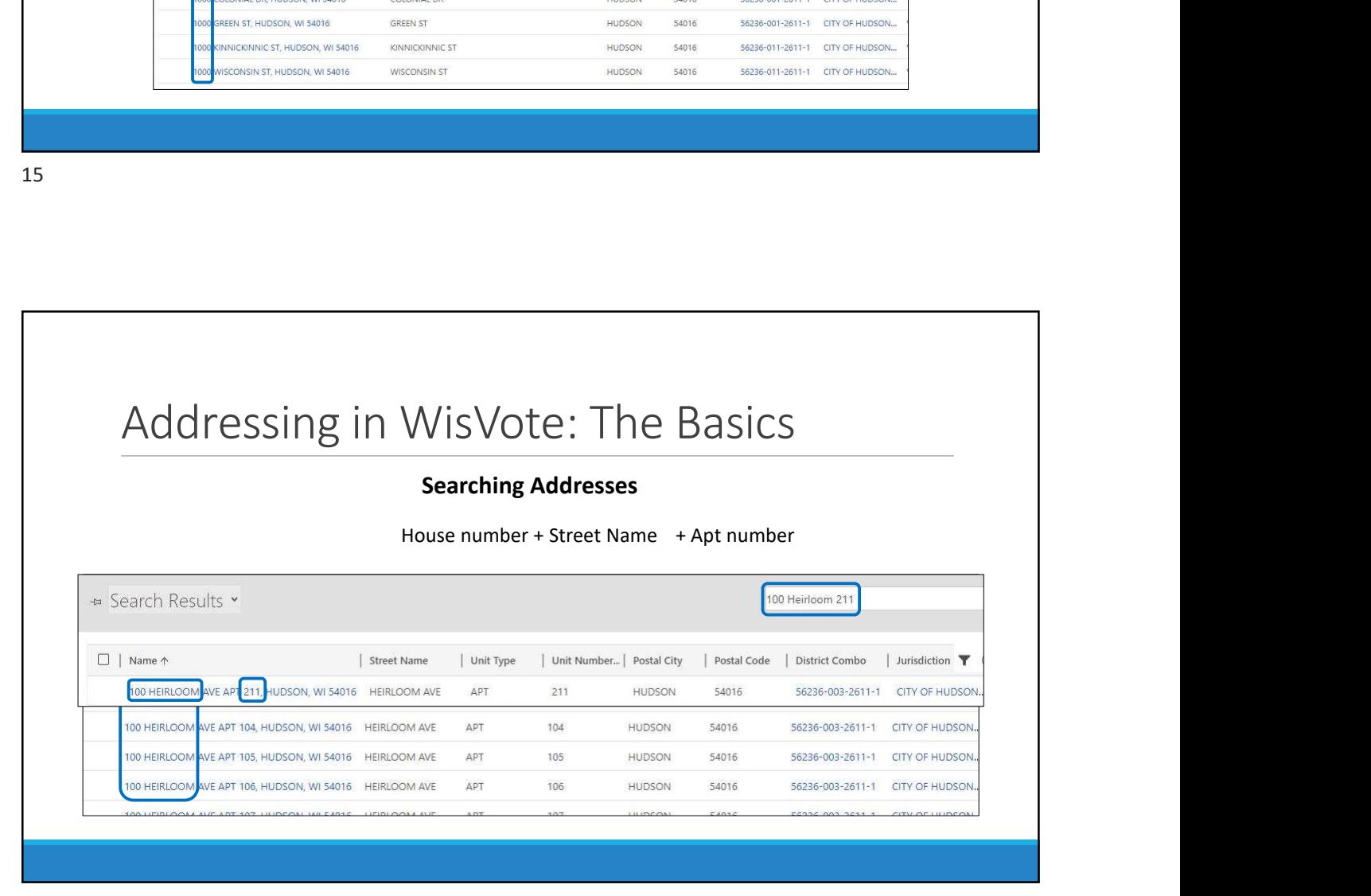

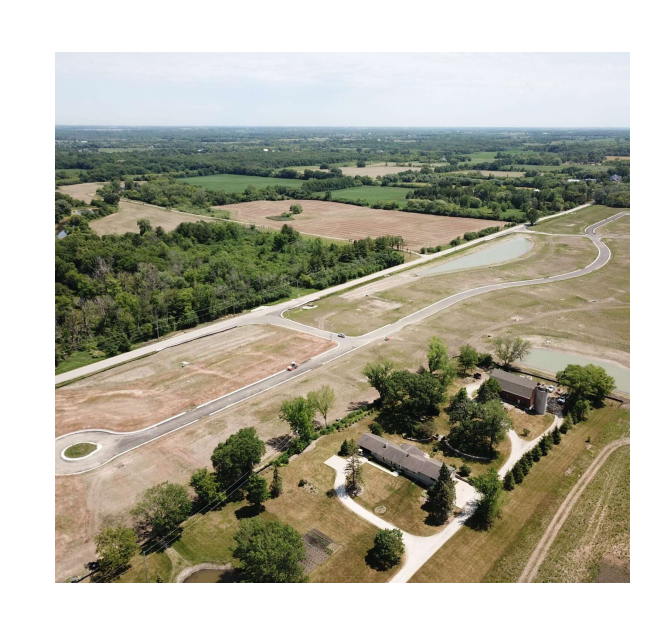

# Entering a New Address

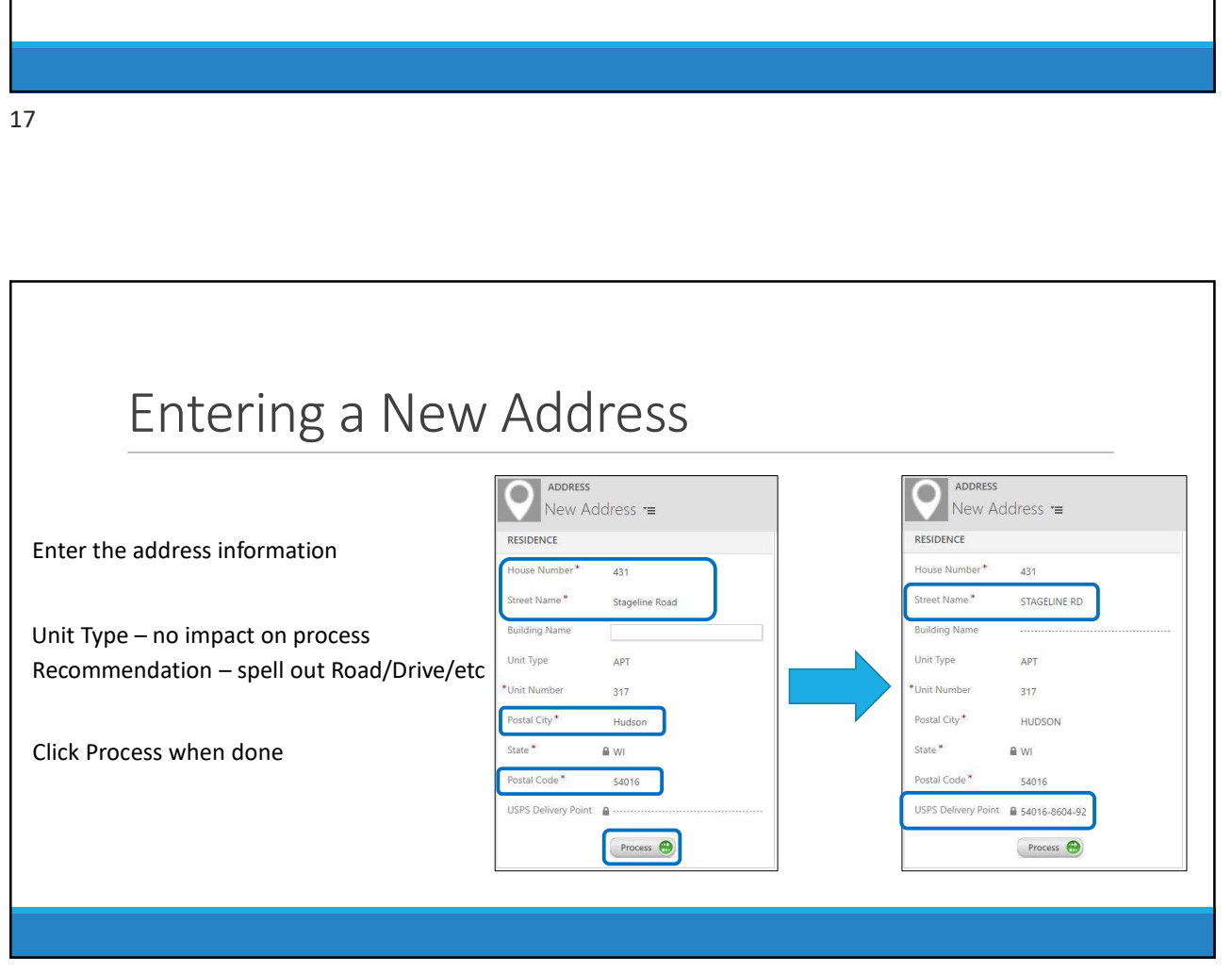

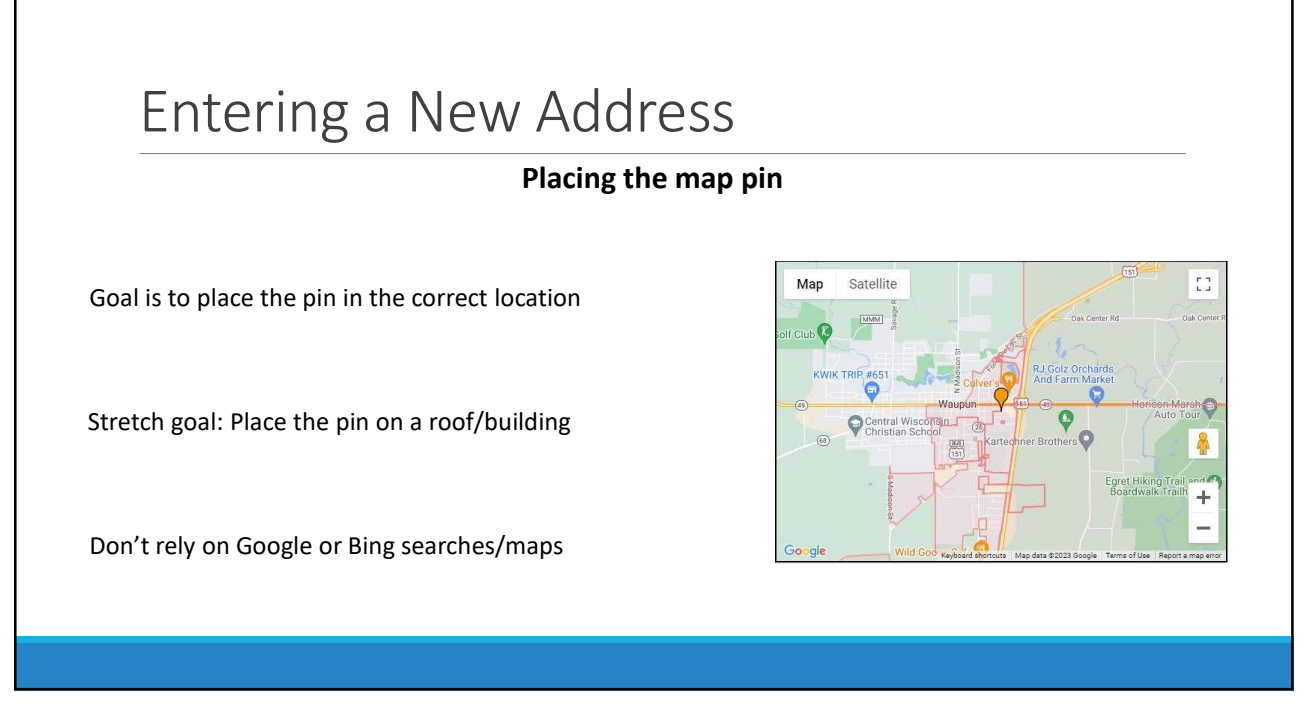

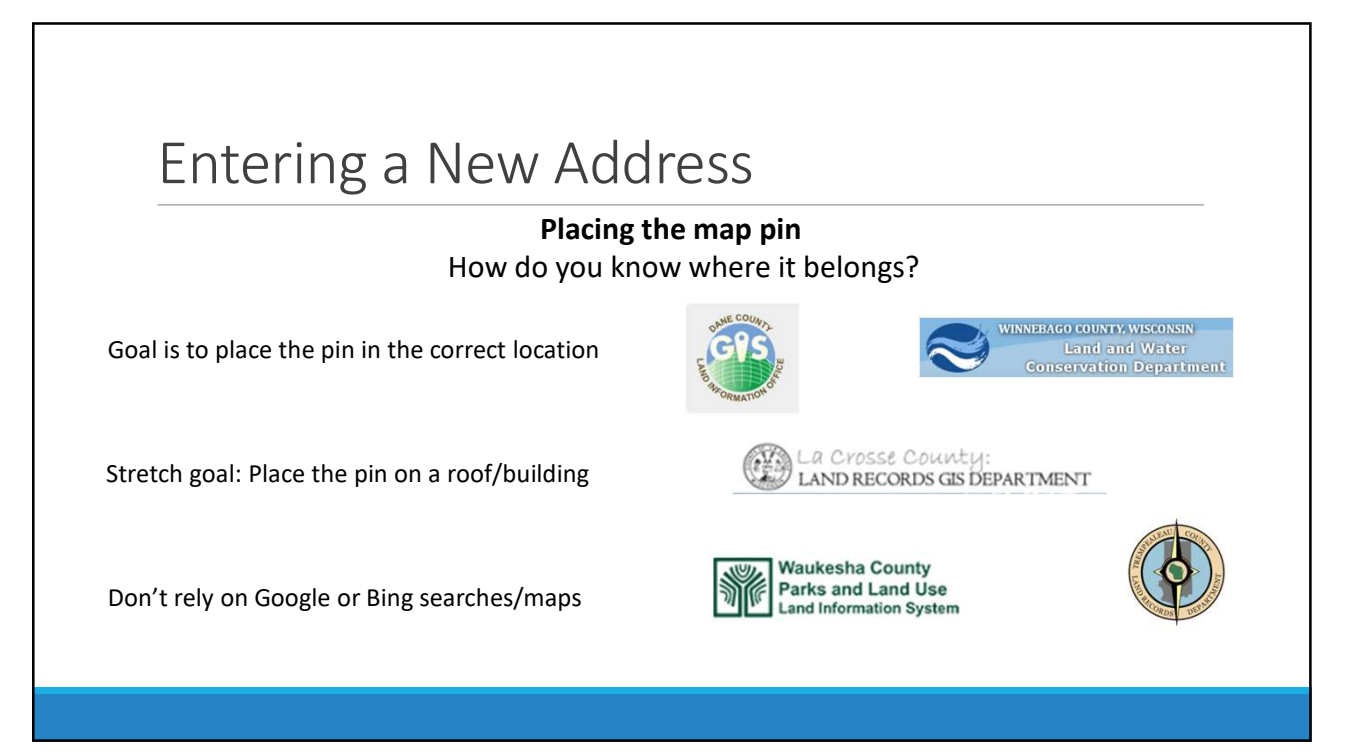

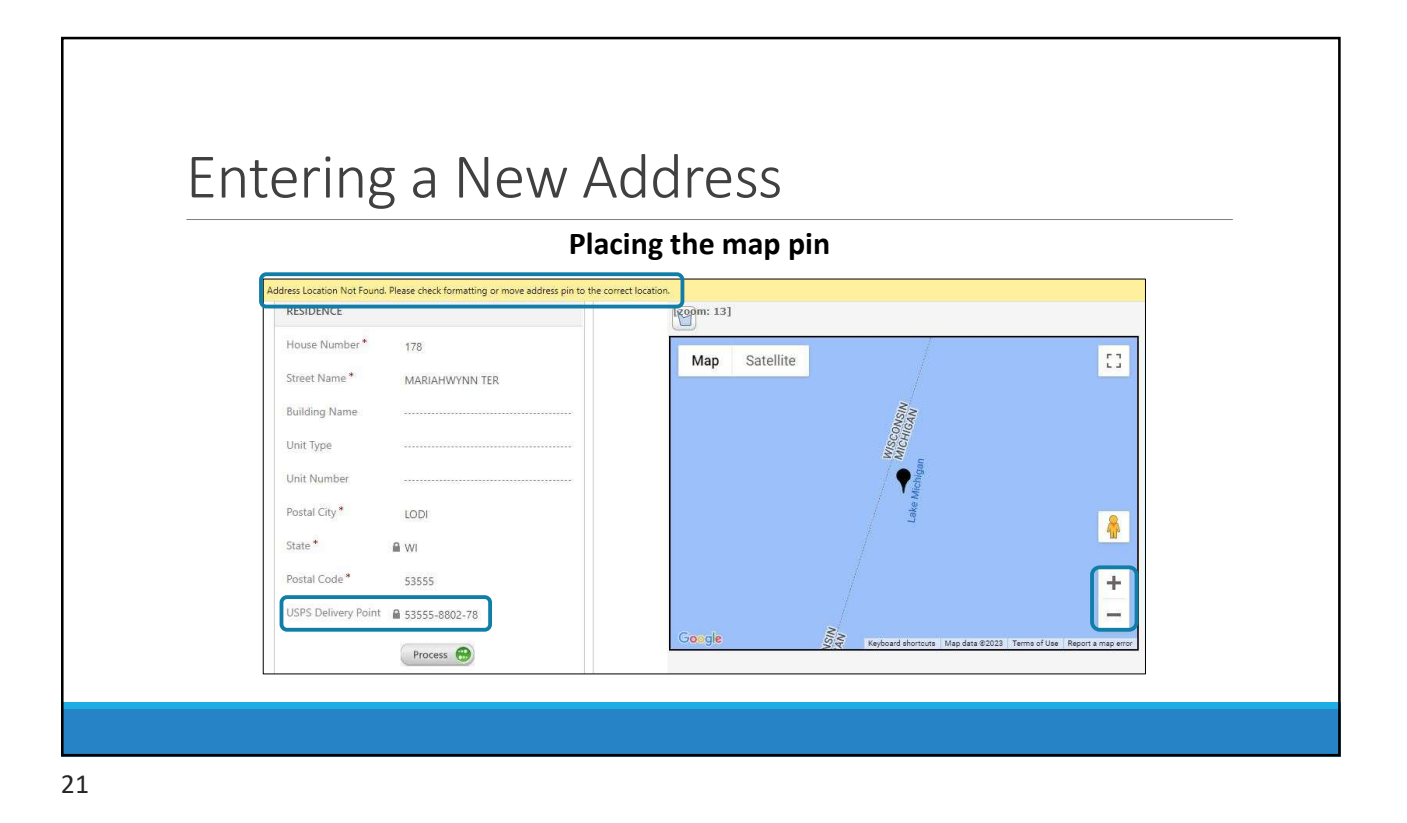

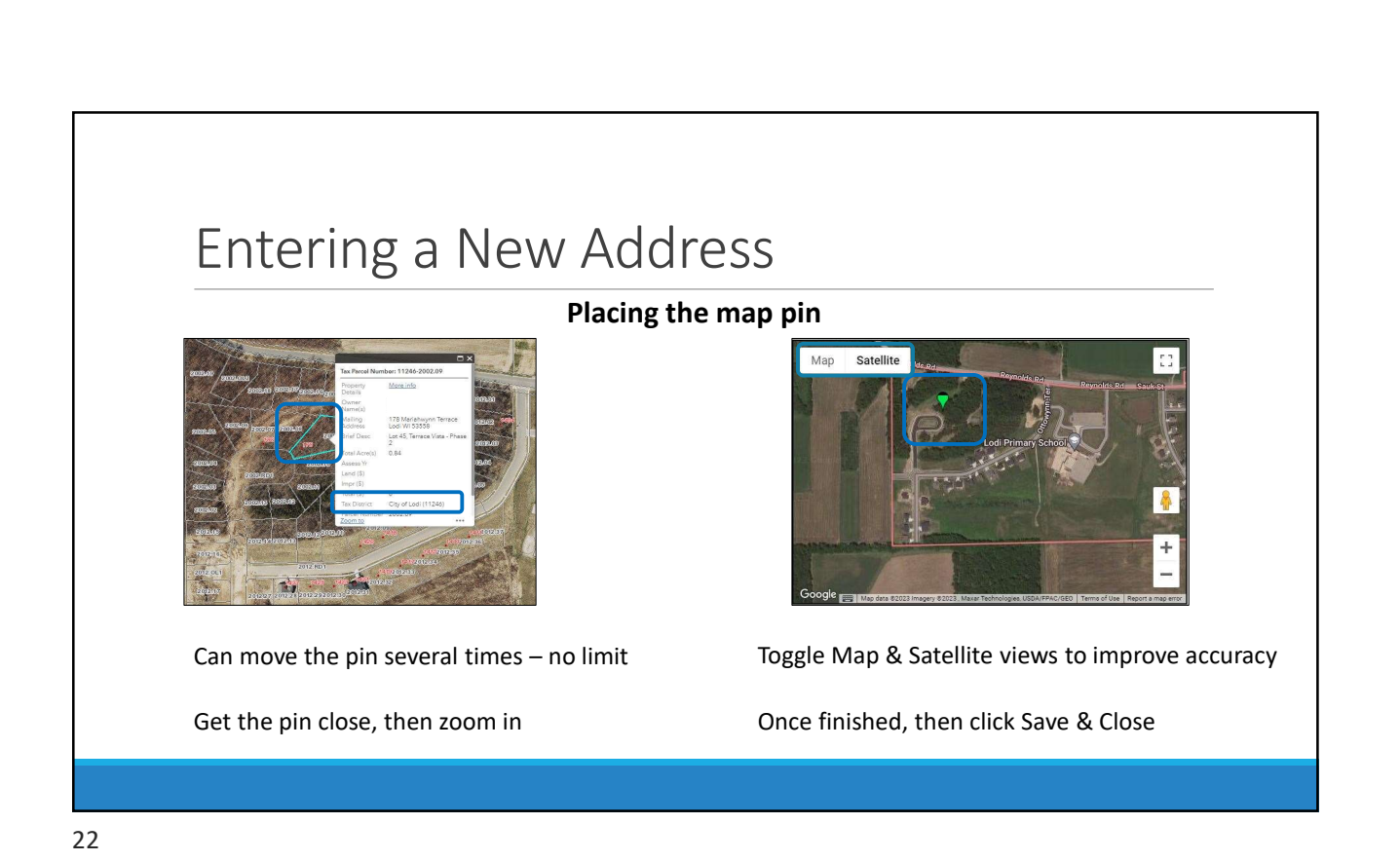

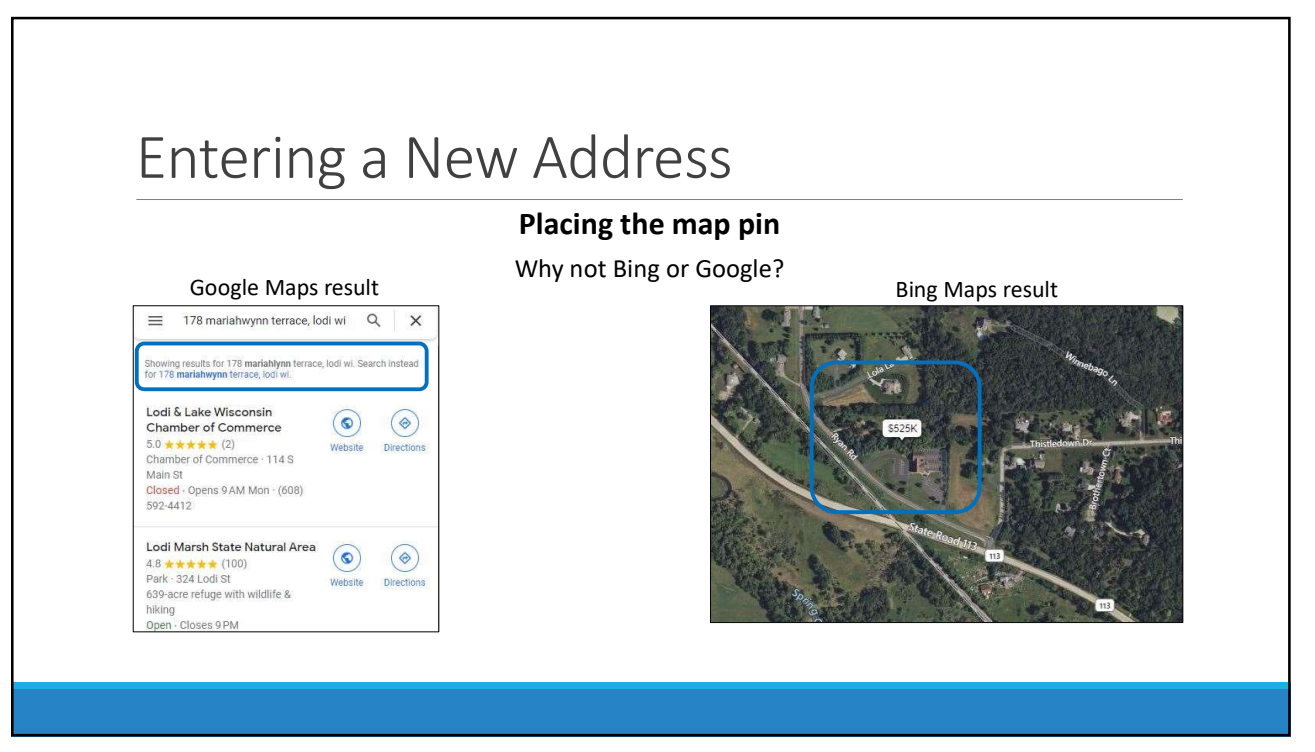

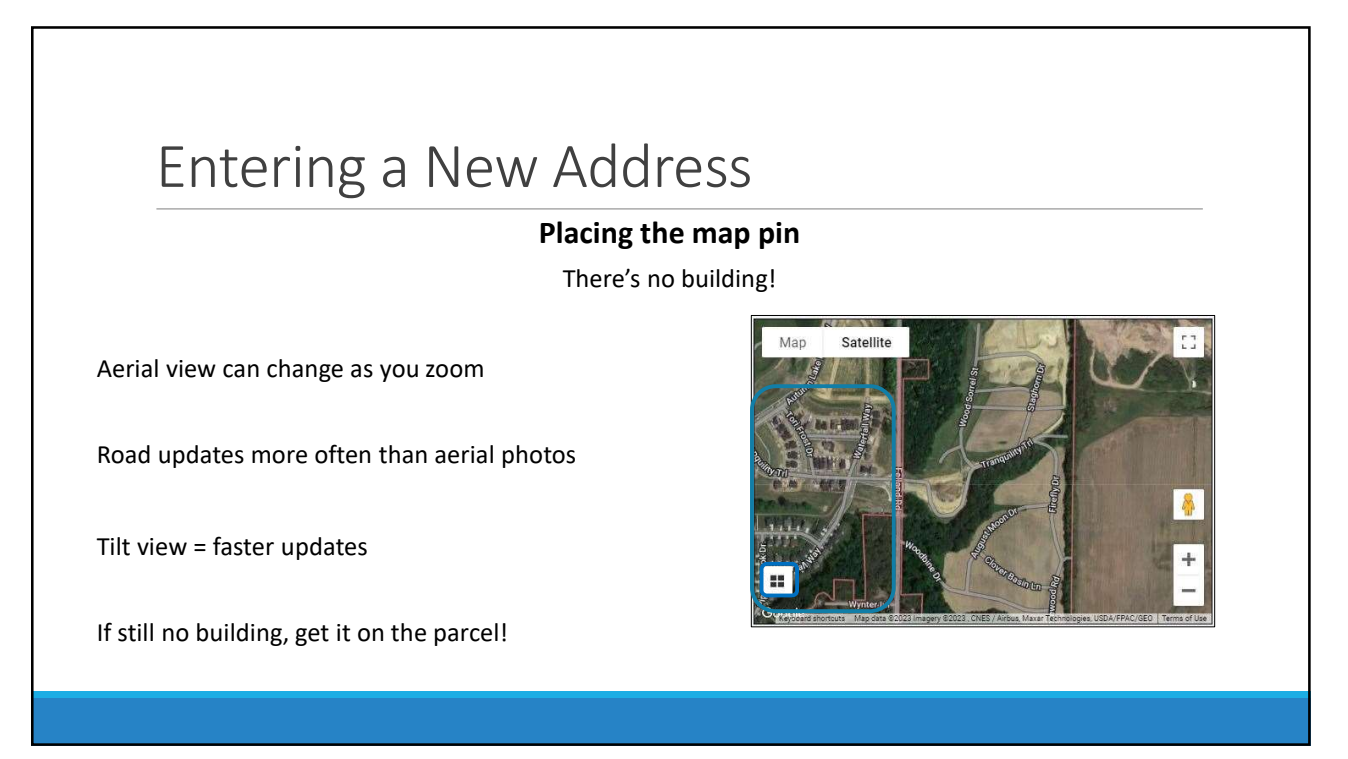

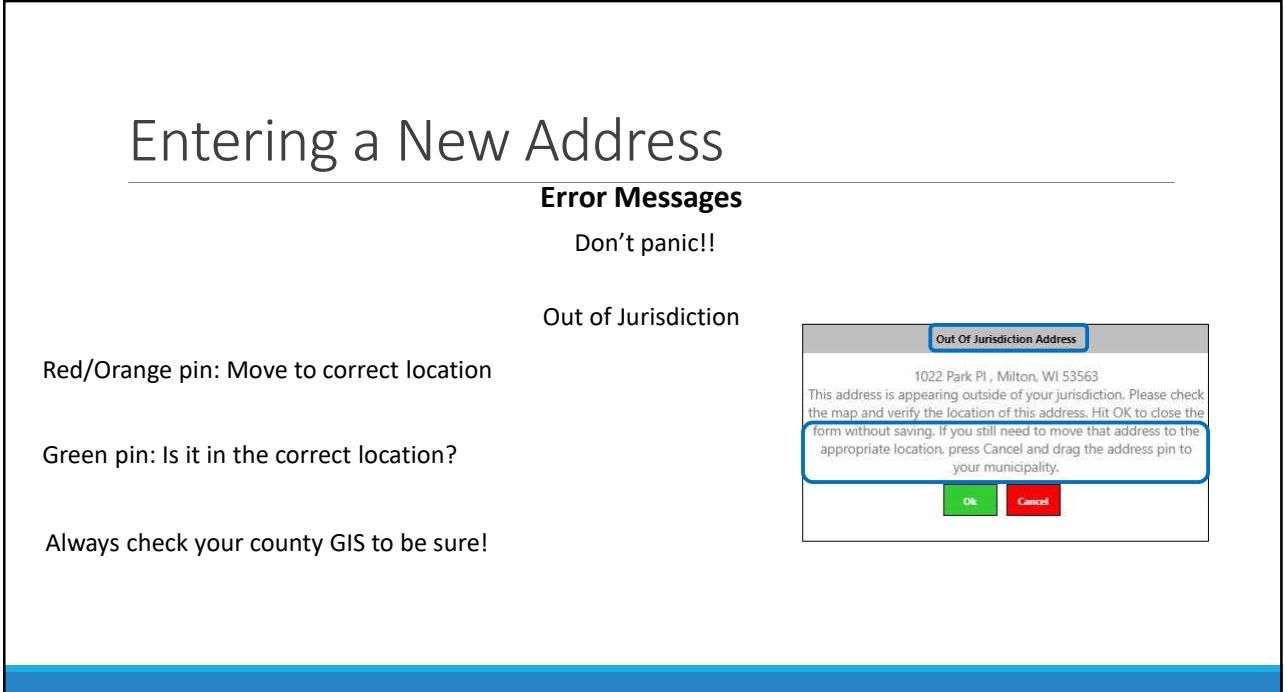

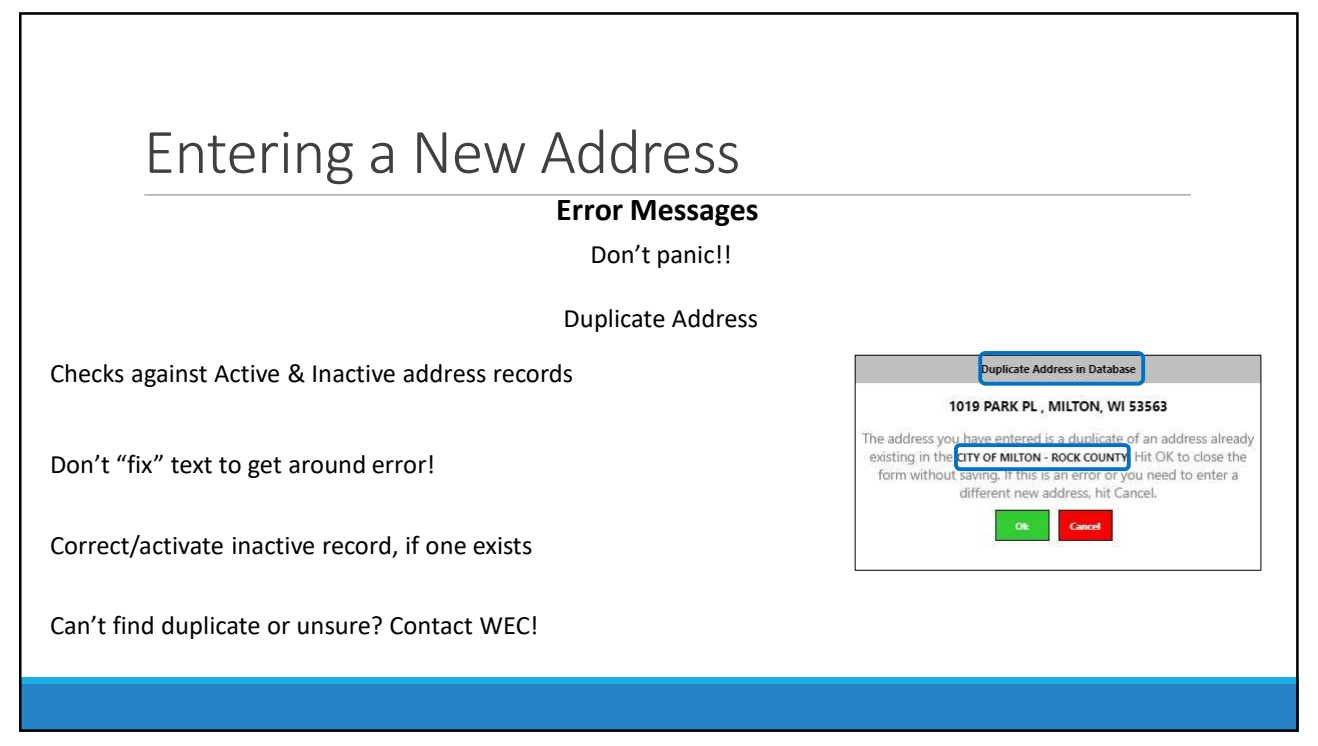

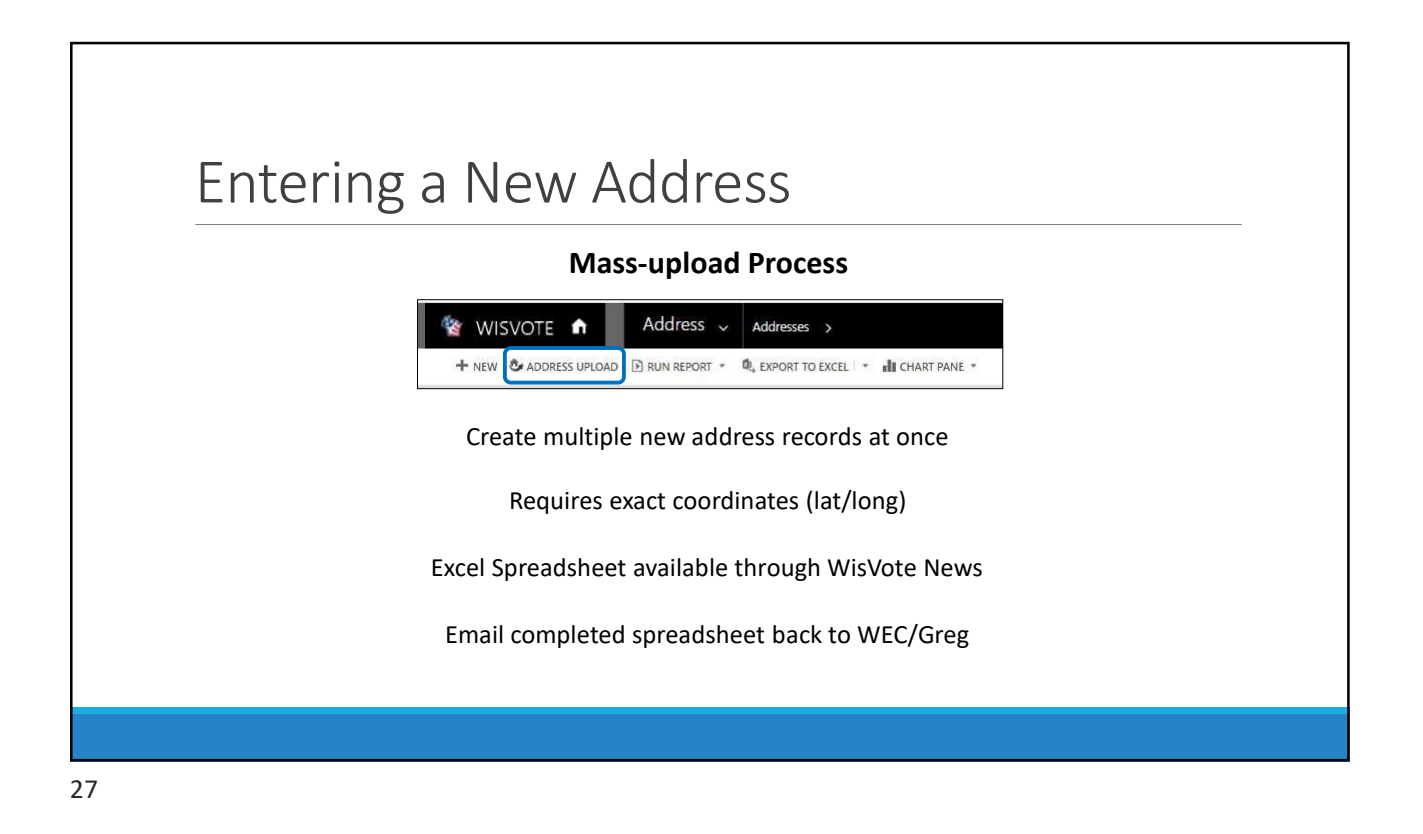

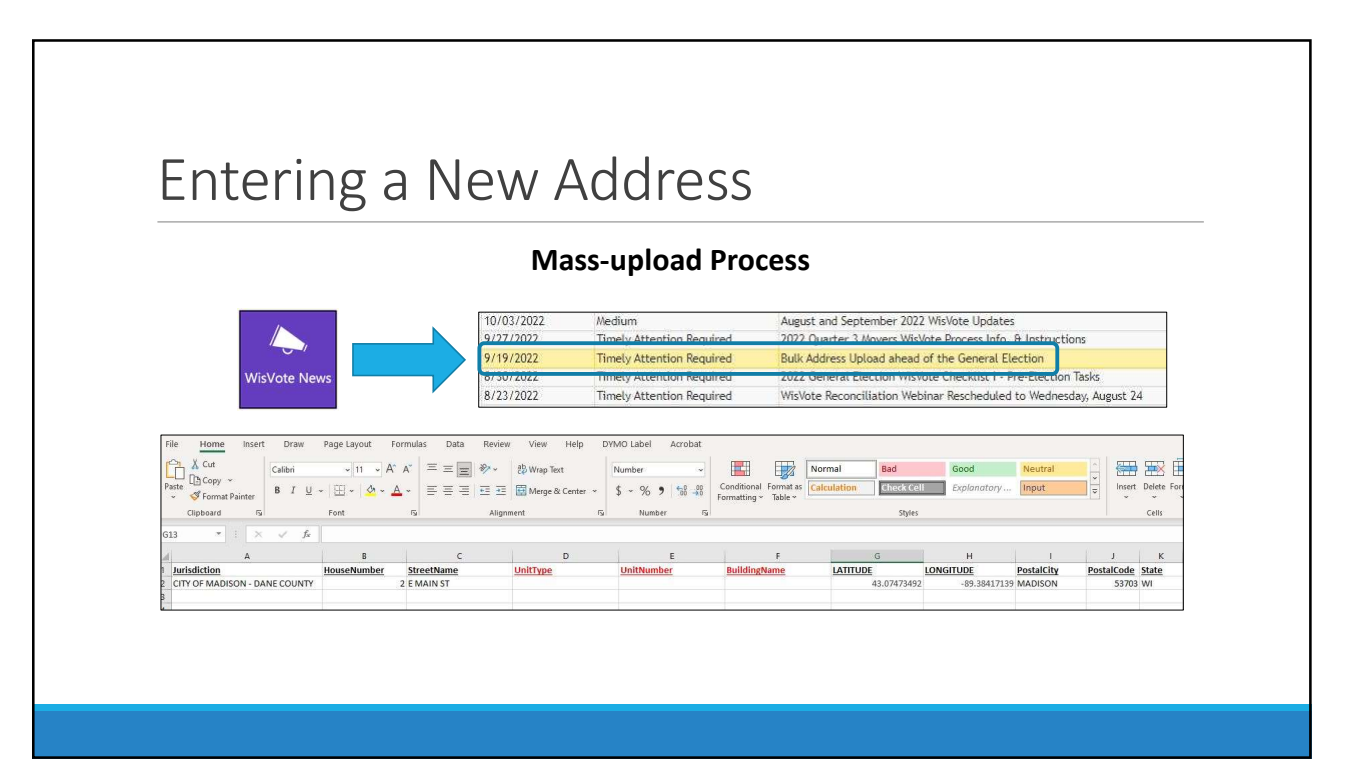

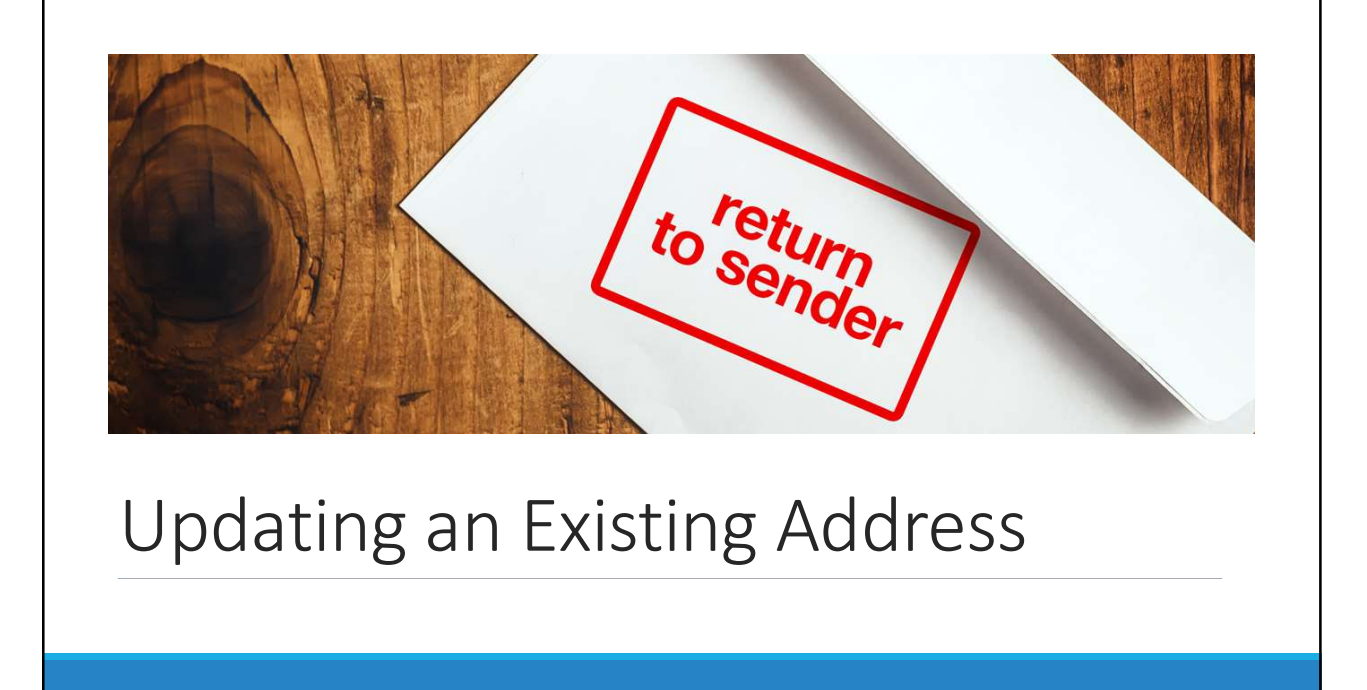

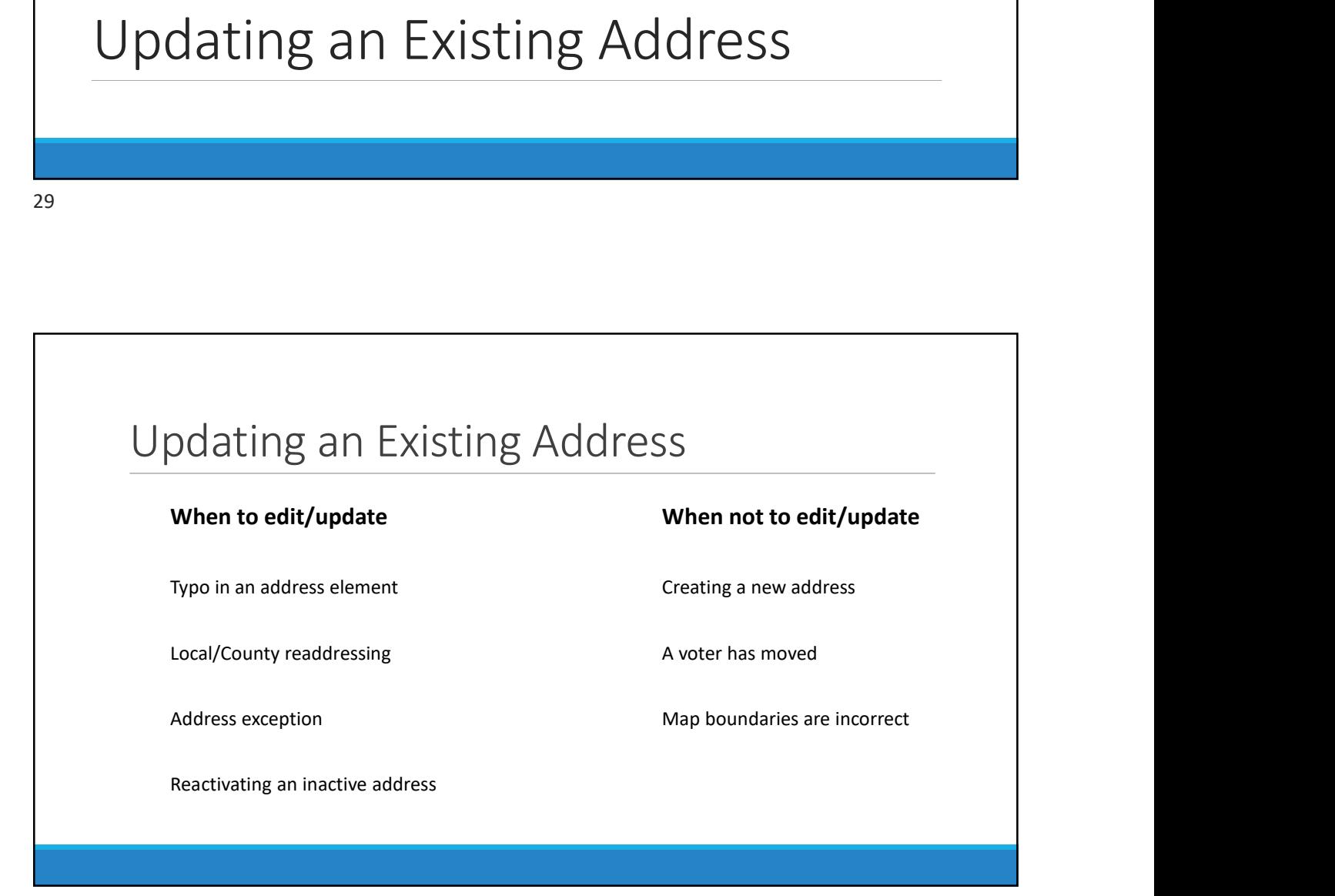

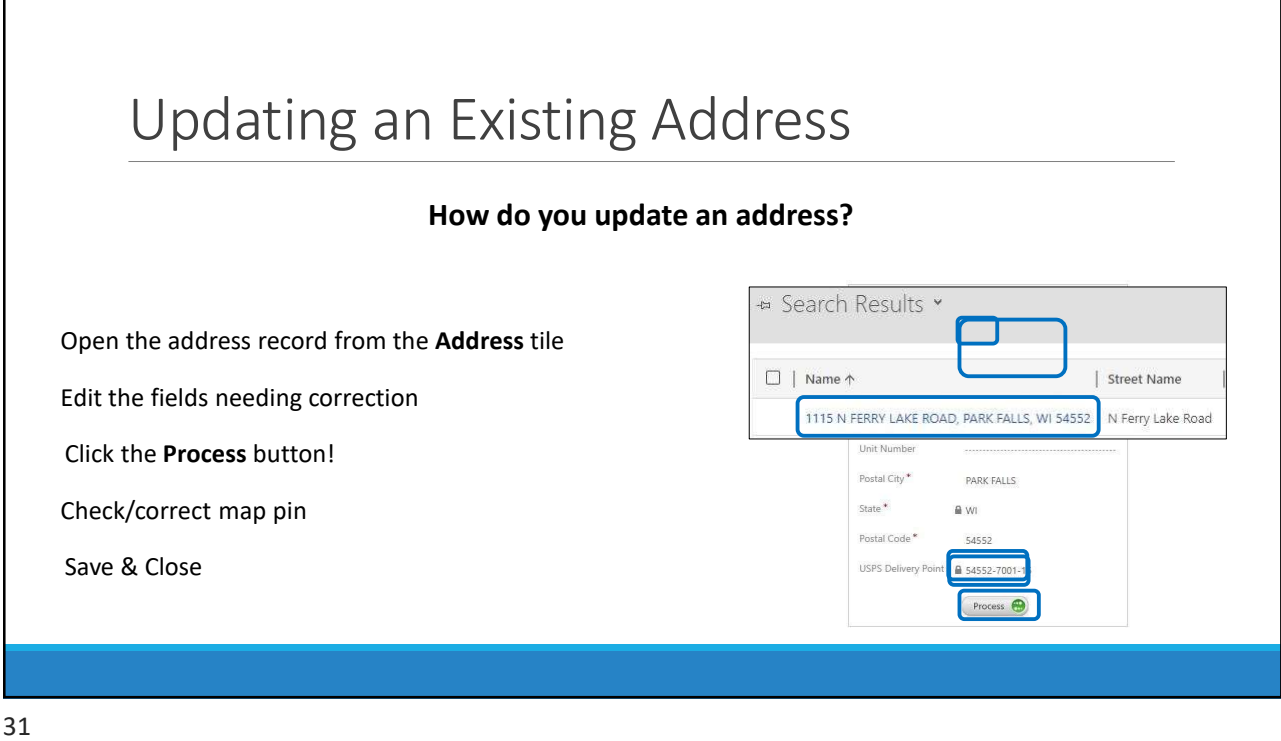

Г

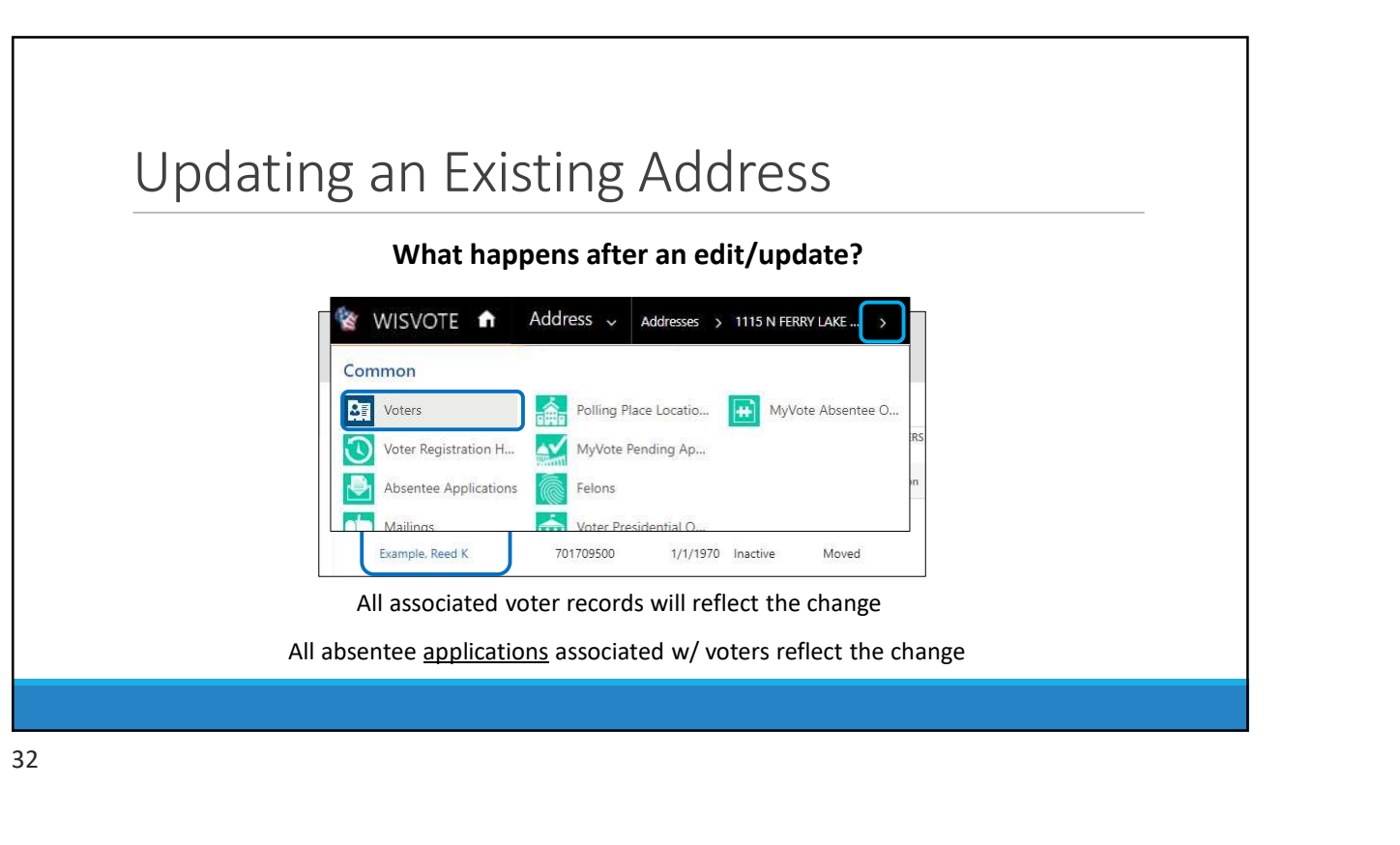

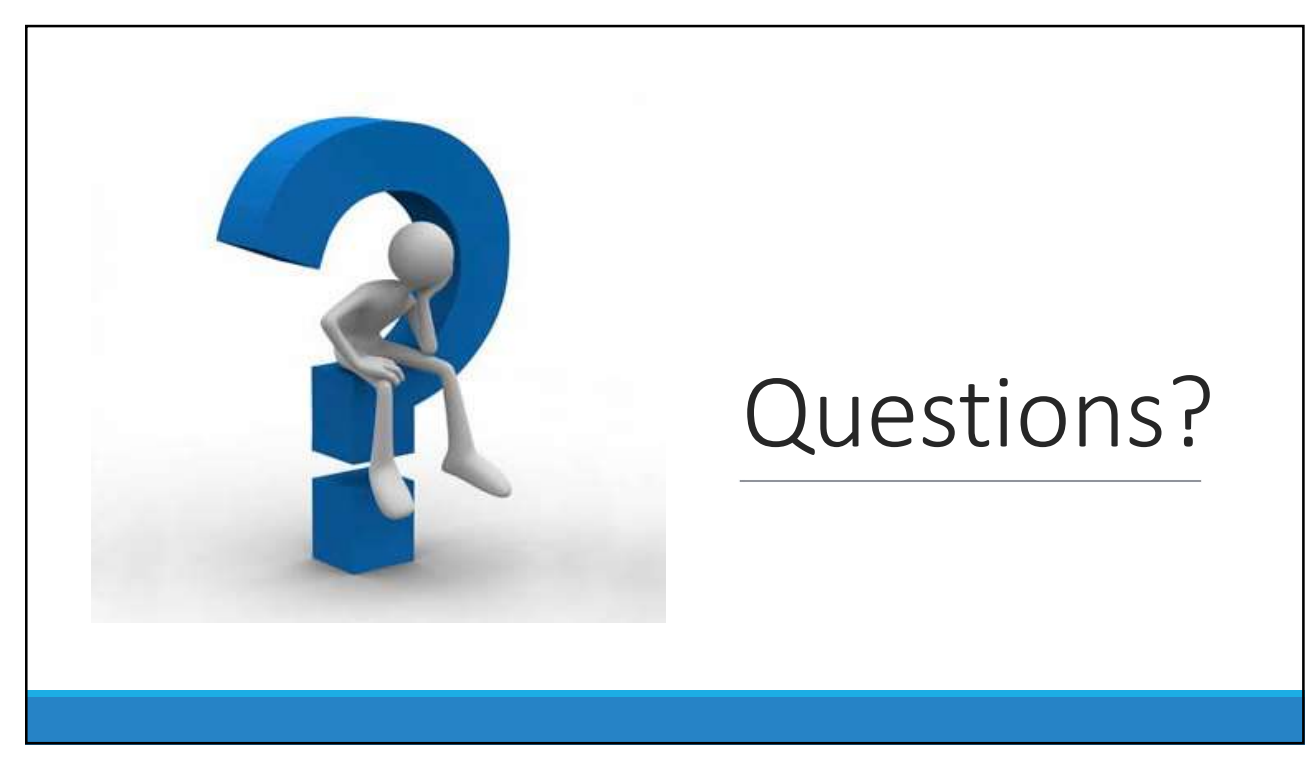

## Upcoming WisVote Webinars

WisVote Data Quality: A Journey not a Destination March 14, 2023, 10:00 a.m.

WisVote 2023 Spring Post-Election April 25, 2023, 10:00 a.m.

4-Year Maintenance in WisVote May 16, 2023, 10:00 a.m.